在一些股市新手眼里,股票账户似乎只有一个功能,就是买卖股票;与此同时,对 于不少老股民来说,虽然也知道股票账户还有其他功能,但苦于不了解,一直不敢 尝试。

其实,股票账户除了买卖股票外,这个基础账户还能干很多事。比如,买基金,场 内交易的封闭式基金自不用说,开放式基金的品种甚至比银行还多、手续费更低。 此外,还可以买国债、企业债、国债逆回购、理财产品,甚至还可以实现免费跨行 转账。

目前,有些具有互联网思维的券商还在手机端推出"购物"功能,可以用股票账户 内资金进行支付。相信在移动互联大潮下,下一步用股票账户缴水电煤费、充话费 也应该不在话下了。

#### **1、买卖股票**

在我们的股票账户中,"买入"、"卖出"是两个最常见的交易指令,交易前你要 填写一个价格,实际上是"限价买入"和"限价卖出",也就是说股价达到或者穿 过这个价位才能成交。

在极速拉升或下跌的时候,如果用"买入"、"卖出",你会发现往往不能立刻成 交,要一次又一次撤单修改价格。这是因为股价出现异动的时候,下单数量也会瞬 间上升。别人在这个价位上比你先下单,要排队等别人成交完了才轮到你,这是时 间优先的交易规则。当你修改好价格,这时股价可能已经有几个百分点变化了。

为了不错过追涨或者出逃的机会,你可以来用"市价买入"、"市价卖出"的方法 ,即让你的委托单在最快的时间内立刻成交,但是价格方面要做出让步,可能会比 当前股价高(买入)或低(卖出)。选择这种成交方式不需要你填写价格,只要选择报价 方式即可,常见的有"五档即时成交剩余撤销",也就意味着一次下单,就可以接 受当前成交价附近的5个档位报价,成交自然神速。

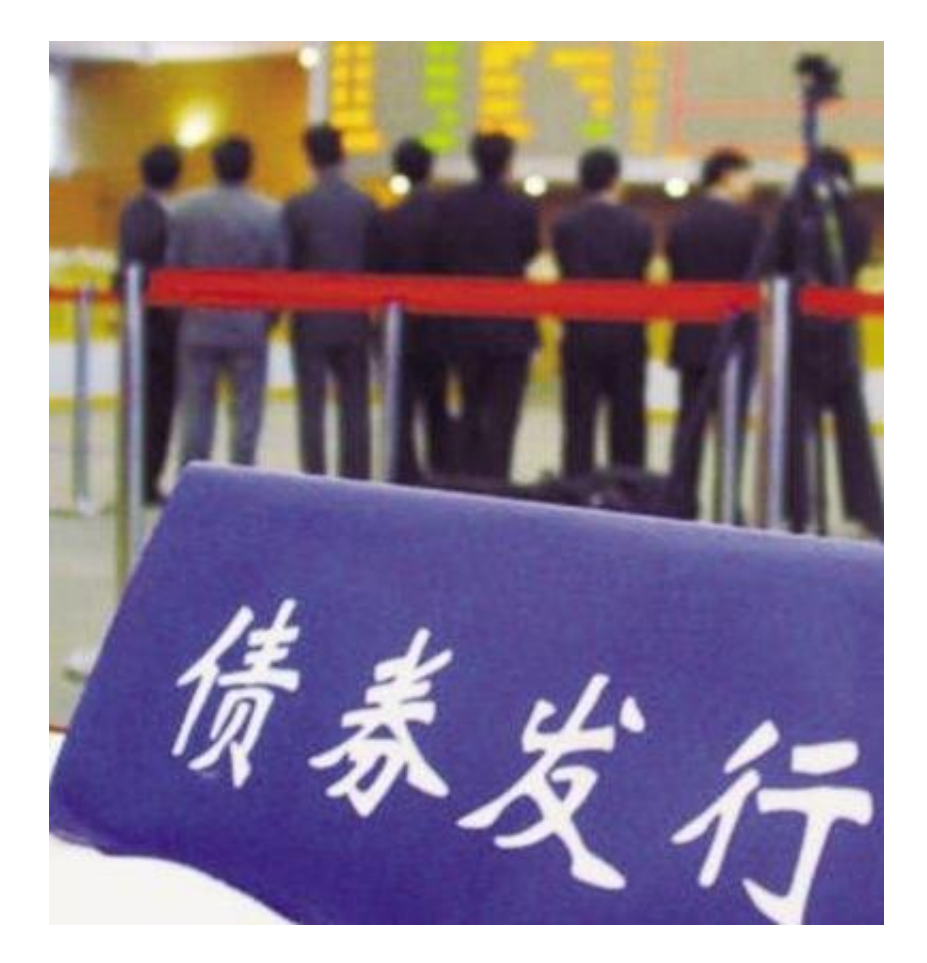

**3、买卖债券**

除了投资债券型基金外,普通投资者还可以通过证券公司股票账户,购买在交易所 上市交易的各种债券。一般而言,可交易的品种包括国债、地方政府债、公司债、 企业债、可转债等。

在股票交易软件中,一般在上方工具栏中可以发现"选择品种"这样的设置,其下 拉菜单中就包括"沪深债券"或"债券",可看到所有交易所交易的债券品种。通 过快捷键(申万宏源(000166,股吧)钱龙软件为F10)还可以看到这只债券的详细信息 ,有这只债券的票面利率、到期时间、信用评级等。

买债券的方法和买股票是一样的,输入债券代码、购买价格、交易数量即可。其特 点是安全性较高,有固定利息。要注意的是,债券最低交易单位一手为10张;债券 都是T+0制度,且没有涨跌停板限制。此外,交易时除了要支付证券公司佣金外, 还将在利息中扣除20%的利息税。

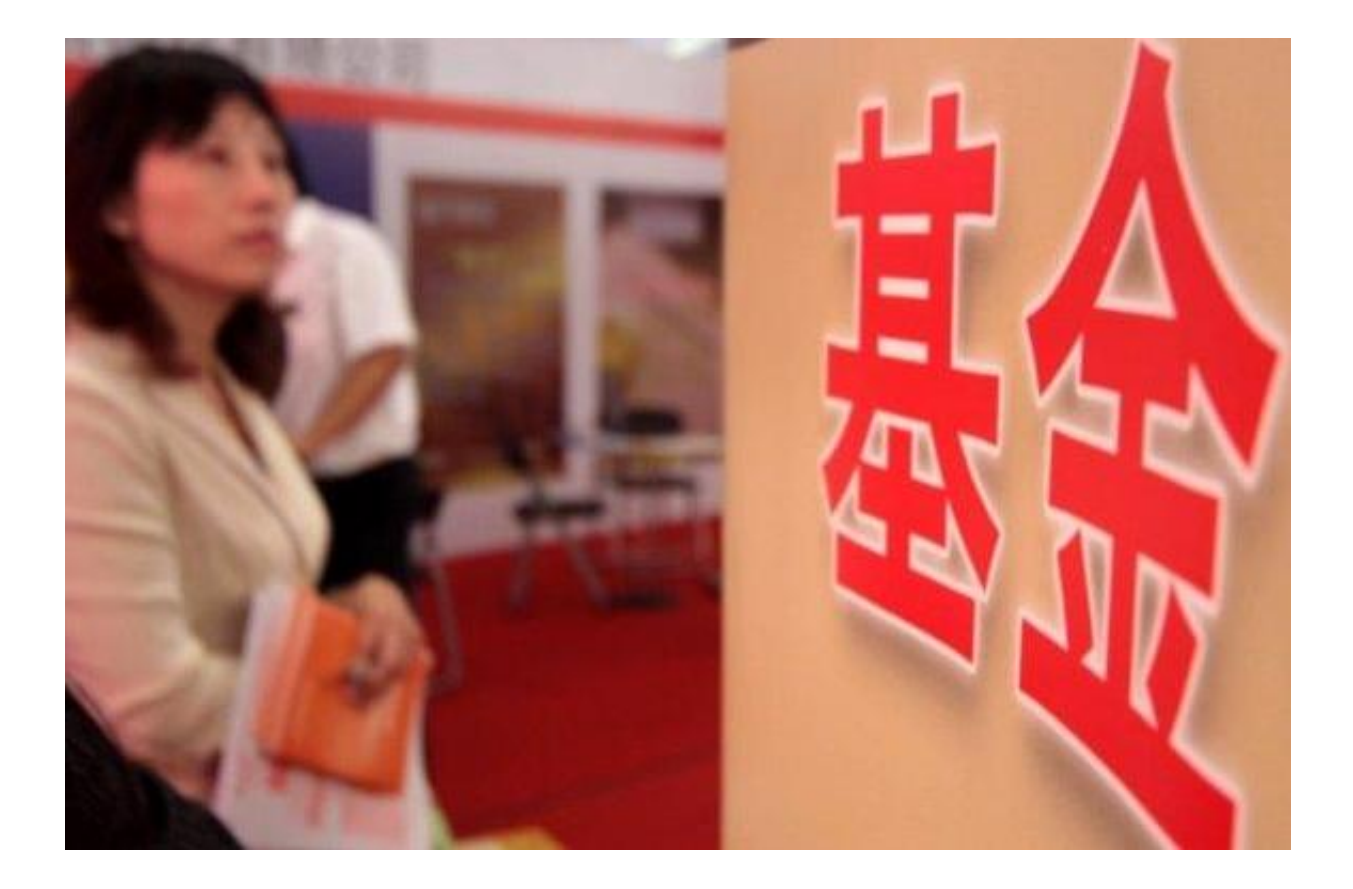

### **5、申购、赎回场外基金**

用股票账户可以买的另一种基金是场外基金,也就是传统意义上的在银行可以买到 的基金。这种基金在股票账户的申购手续费一般打4折(不同券商折扣不一样),也就 是0.6%左右,相比之下银行柜台申购手续费较高。

如果用股票账户申购、赎回基金,一般在当日15:00以前申购、赎回按当日净值计 算,当日15:00后发出的申购赎回指令,按下一交易日净值计算。注意,不同基金 公司、不同种类基金,基金赎回的到账时间不一样,一般为2至4个工作日。

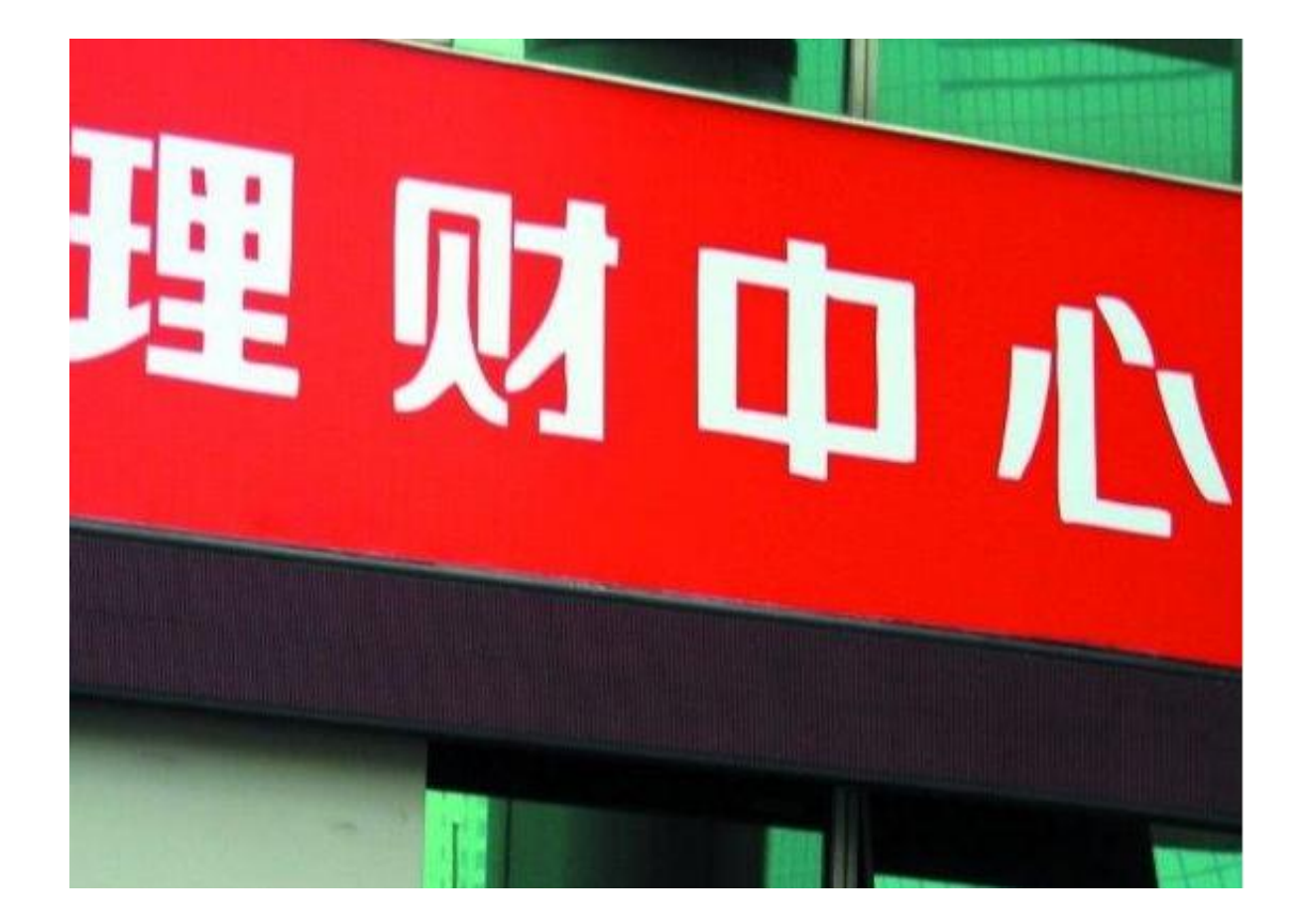

## **7、购买券商理财产品**

当你空仓时,放在股票账户上的资金只有0.35%的活期存款利率。若用这闲置的账 户资金去买股票账户所在券商推出的夜间理财产品,可以获得接近一年期定存或者 更高的收益,也是类似于国债逆回购的一项产品。

目前多家券商都发行了这种现金管理产品,像银河证券的"天天利"、华泰证券(6 01688,股吧)的"天天发"、国泰君安的"现金管家"、招商证券(600999,股吧)的 "天添利",资金门槛大多为5万元。

如果所在券商已发行现金管理产品,那么在你股票账户基金栏旁还会有一栏以该券 商现金管理产品名字命名的按钮,点击进去就会看到以日为单位的不同时间长度、 不同到期收益的产品。

券商现金管理产品风险低,主要投向固定收益资产,流动性高,资金T+0实时可用 、T+1可取。投资者只要签约一次申购该产品,留存资金就会在收盘后自动进行理 财投资。到下个交易日时,投资者就能够拿到连本带利的可用资金进行股票投资。

此外,现在很多证券公司也代销一些优质的信托理财、券商子公司以及基金子公司 的资管理财产品,收益一般在8%?10%左右。

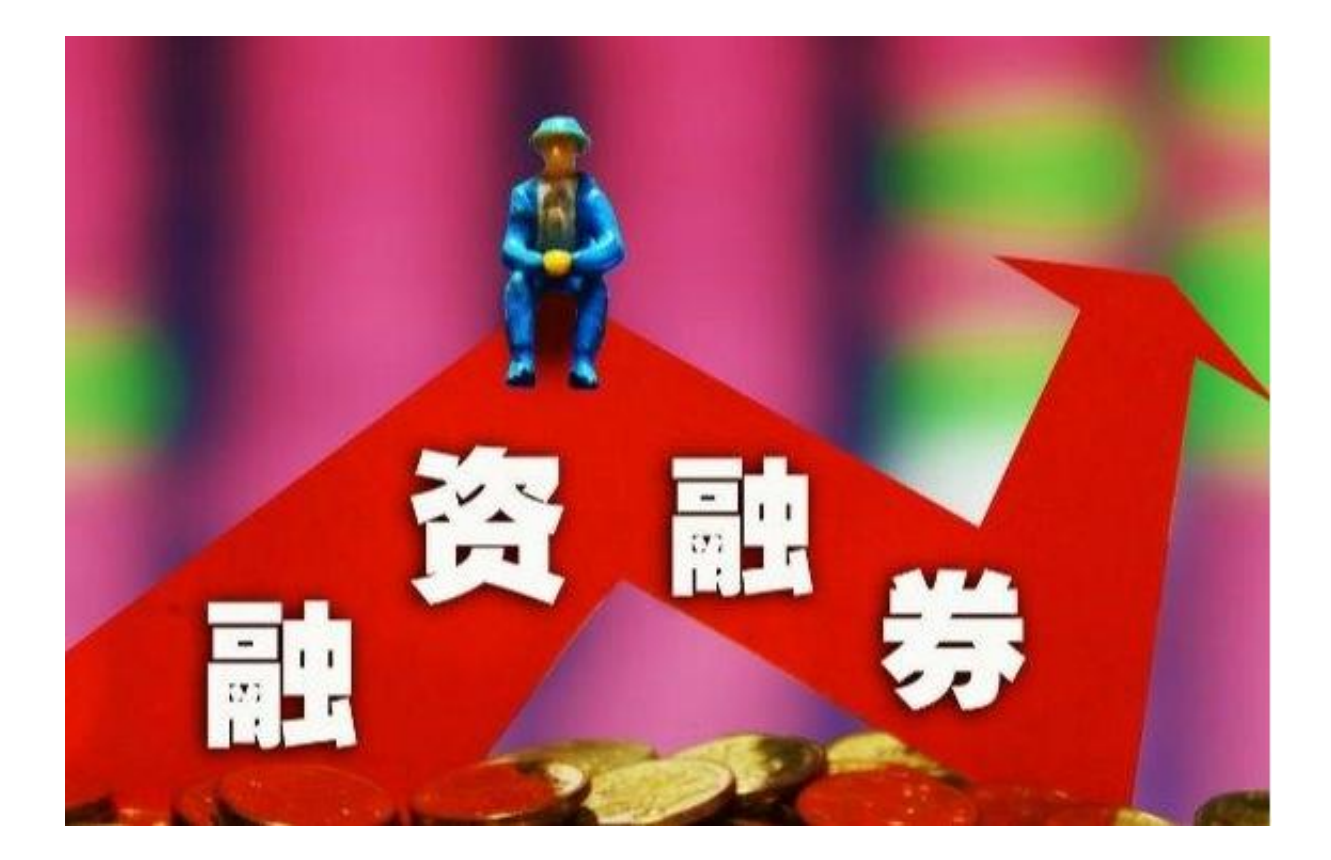

#### **9、融资融券**

融资融券业务是2010年3月31日上线的,融资就是向券商借钱买证券,融券就是向 券商借证券卖出。当然,借了钱或券肯定是要在一定时间内还的,而且要支付事先 约定的利息。要进行融资融券,目前券商都将资产门槛定在50万元。

此外,还需要去现场和券商签一份开通融资融券的合同。也就是说,投资者要按照 证券公司的要求,开立一个信用账户,要转入完担保品后再申请授信额度。值得一 提的是,融资融券涉及到"加杠杆",是一项属于能够承受较高风险的专业投资者 的业务,一般的投资者还是不要轻易尝试。

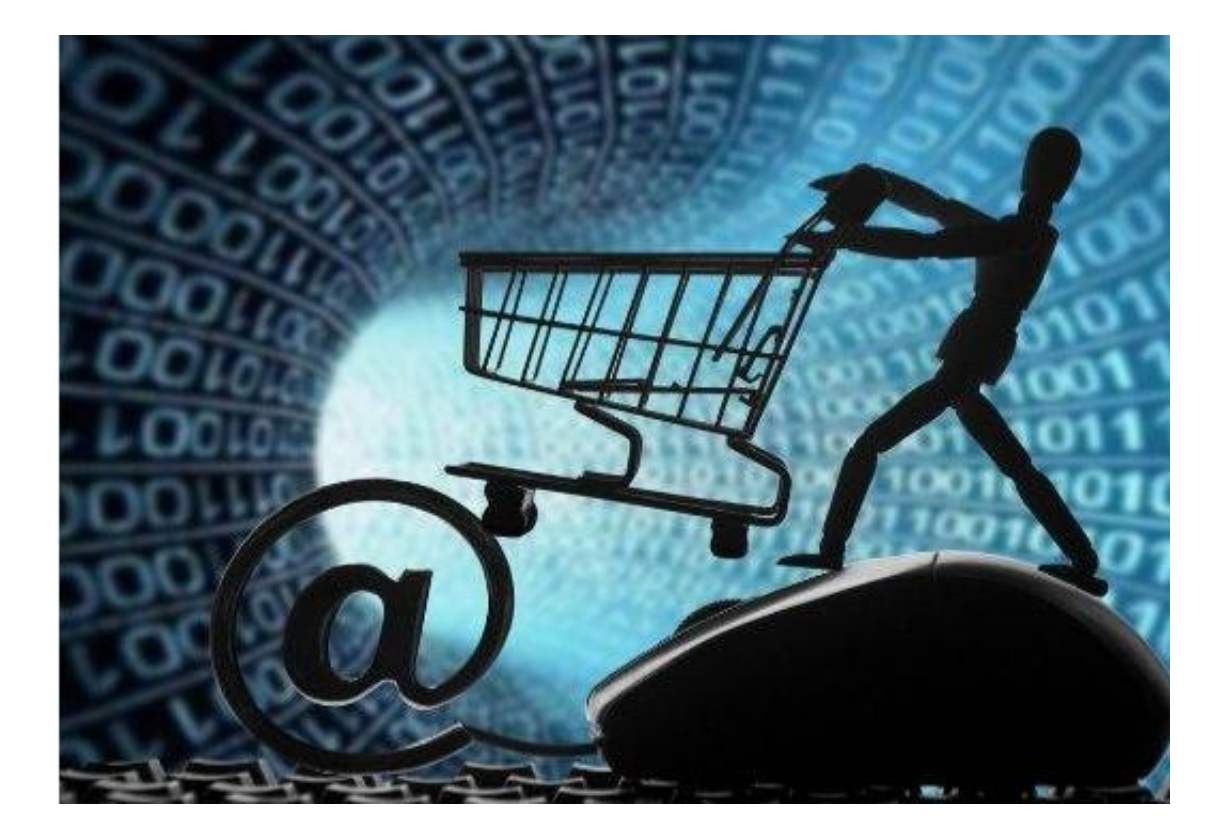

# **11、网上购物**

虽然大部分券商的基础账户都大同小异,而部分较早试水互联网金融的券商,如中 信证券(600030,股吧)、光大证券(601788,股吧)等券商的账户还有购物功能。这种 方式就像已有的银行账户等支付方式一样,客户开通业务后将配有类似U盘的支付 工具,而且证券账户的支付24小时可进行。